ЗАТВЕРДЖЕНО Наказом № VК-495 директора Національного агентства освіти від 24 травня 2024 р. (редакція від 28 травня 2024 р.)

## **ІНСТРУКЦІЯ ДЛЯ ПРОВЕДЕННЯ НАЦІОНАЛЬНОГО ІСПИТУ 2023-2024 НАВЧАЛЬНОГО РОКУ З ІНФОРМАЦІЙНИХ ТЕХНОЛОГІЙ**

# ДАТА ІСПІТУ\*

## **Основна сесія**

12 червня 2024 року 9-12 год.

#### **Повторна сесія**

27 червня 2024 року

9-12 год.

#### МАТЕРІАЛ ДЛЯ ІСПІТУ

#### **Для кандидата**

-

- Зошит із екзаменаційними завданнями.
- Дані для входу в електронну систему виконання завдань (дані для входу адреса, логін (login) та пароль)

## **Для виконавця іспиту (далі в тексті – екзаменатора)**

- Конверт із зошитами та один порожній конверт.
- Екзаменаційний протокол (2 прим.)
- Вимоги до проведення іспиту.
- Дані для підключення до інформаційної системи NECIS.
- Носій інформації з буквеним позначенням групи, призначений для зберігання файлів із практичними завданнями, виконаними **всіма кандидатами**.

# ЕКЗАМЕНАЦІЙНІ ПРИМІЩЕННЯ

- Комп'ютерний клас
- Кандидати виконують завдання в одному екзаменаційному приміщенні.

## НЕОБХІДНИЙ НАБІР ДЛЯ ЕКЗАМЕНУ \*\*

#### • **Кожному кандидату надається комп'ютер, який відповідає таким вимогам:**

- <sup>o</sup> Не менш ніж: один вільний USB-роз'єм, 4 GB оперативної пам'яті, двоядерний процесор із тактовою частотою 1,2 GHz та архітектурою x86;
- $\circ$  Інстальоване програмне забезпечення: "FreePascal 0.6.4a" або "CHARM PASCAL 2.5" зазначених версій $\dagger$ \*\*, оболонка "LR NŠA Python", середовище програмування "CodeBlocks 16.01" ("Windows 8", "Windows 10") або "DEV C++ 5.11" не старіше за зазначені версії; програма для роботи з файлами та папками

<sup>\*</sup>Дата та час іспиту можуть бути змінені наказом Міністерства освіти, науки та спорту Литовської Республіки (дивитись пункт 22 "Опису порядку організації та проведення іспитів").

<sup>\*\*</sup> Адміністратор екзаменаційного центру разом з учителем інформаційних технологій або спеціалістом центру готує комп'ютерний клас та всі необхідні для іспиту засоби не пізніше, ніж за 12 годин до початку іспиту. Не пізніше ніж за 12 годин до іспиту старший екзаменатор разом із учителем інформаційних технологій або спеціалістом перевіряє підготовлені до іспиту комп'ютери та якість роботи програмного забезпечення.

<sup>†\*\*</sup> Школи, в яких викладається мова програмування "Pascal" та учні яких обирають іспит з інформаційних технологій, повідомляють про це адміністратора екзаменаційного центру. Адміністратор екзаменаційного центру разом з учителем інформаційних технологій або спеціалістом ІТ встановлює на призначені для кандидатів комп'ютери програми "FreePascal 0.6.4a" або "CHARM PASCAL 2.5".

(включаючи програму архівування): "Windows Explorer" ("My Computer"), "7-Zip"; програма для перегляду PDF файлів (версія, не старіша за "Adobe Reader  $DC$ " або "Foxit Reader 12.x.x" – або рівнозначна програма); програми для роботи з текстами: пакет програм для роботи з документами "MS Office 2016" не старіший за вказану версію (крім персоналізованого та такого, що потребує підключення до інтернету "MS Office 365") або "LibreOffice 7.6.x Writer" не старіший за вказану версію; програма для розрахунків (частина пакету "MS Office 2016" або "LibreOffice 7.6.x Calc" не старіша за вказані версії); браузер ("Microsoft Edge 123", "Mozilla Firefox 124.x" або "Google Chrome 124.x" не старіший за вказані версії);

- <sup>o</sup> встановлене програмне забезпечення має бути належним чином налаштовано (програма для роботи з текстами та програма для розрахунків повинні бути локалізовані); робота програмного забезпечення має бути перевірена;
- <sup>o</sup> в операційній системі має бути увімкнено розширення імені файлів.
- Комп'ютер екзаменатора, підключений до Інтернету.
- Щонайменше один запасний комп'ютер для кожної групи.

Комп'ютери повинні бути включені до початку іспиту, у кожному комп'ютері має бути відкрита електронна система екзаменаційних завдань. Комп'ютери та роздані кандидатам носії інформації не повинні містити файли з інформацією на тему іспиту.

# ЗАСОБИ, ЯКИМИ МОЖУТЬ КОРИСТУВАТИСЯ КАНДИДАТИ

 Приладдя для письма (кулькова (-і) ручка (-и), що пише (-уть) чорним або синім чорнилом, олівець), гумка.

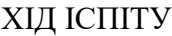

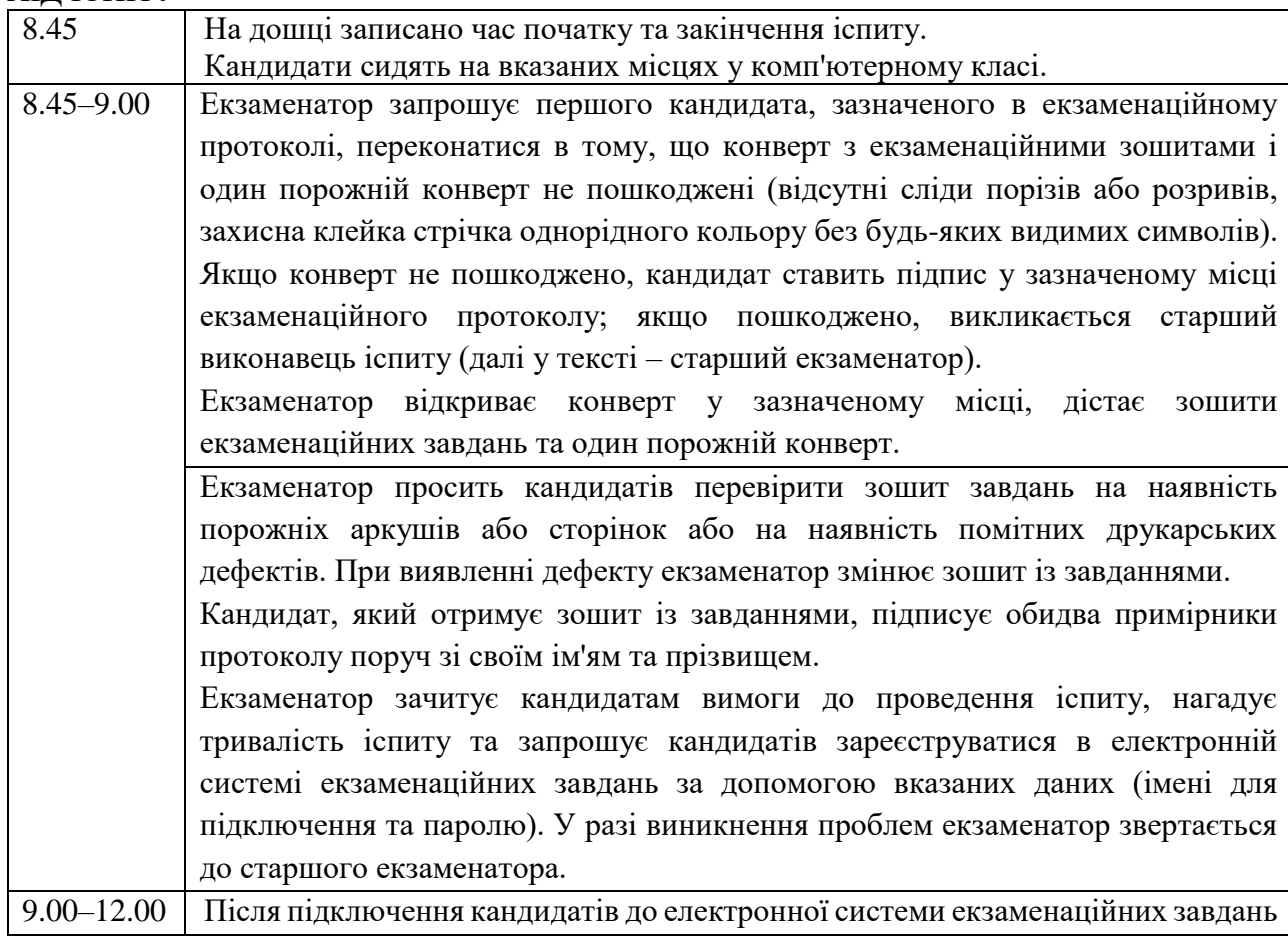

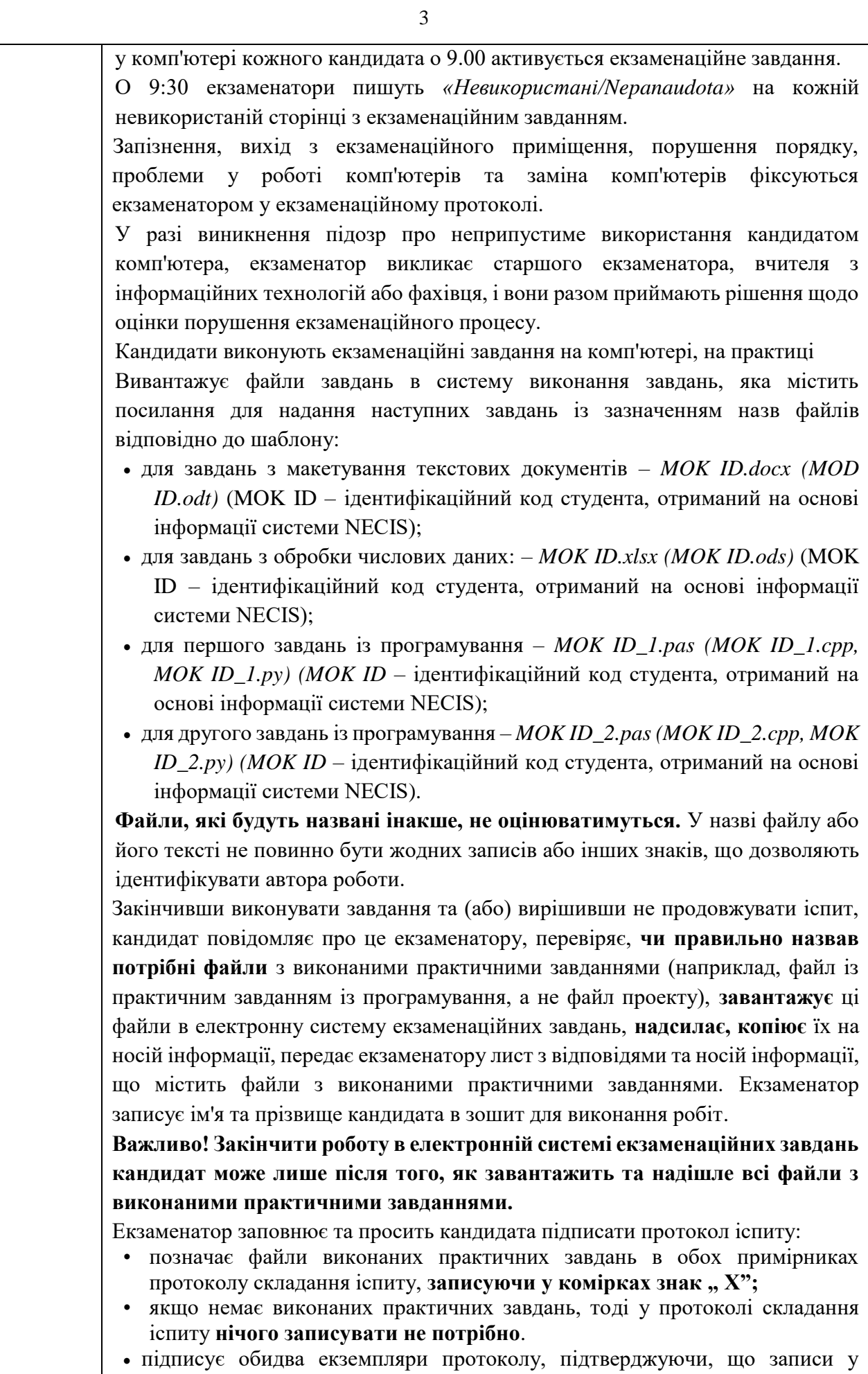

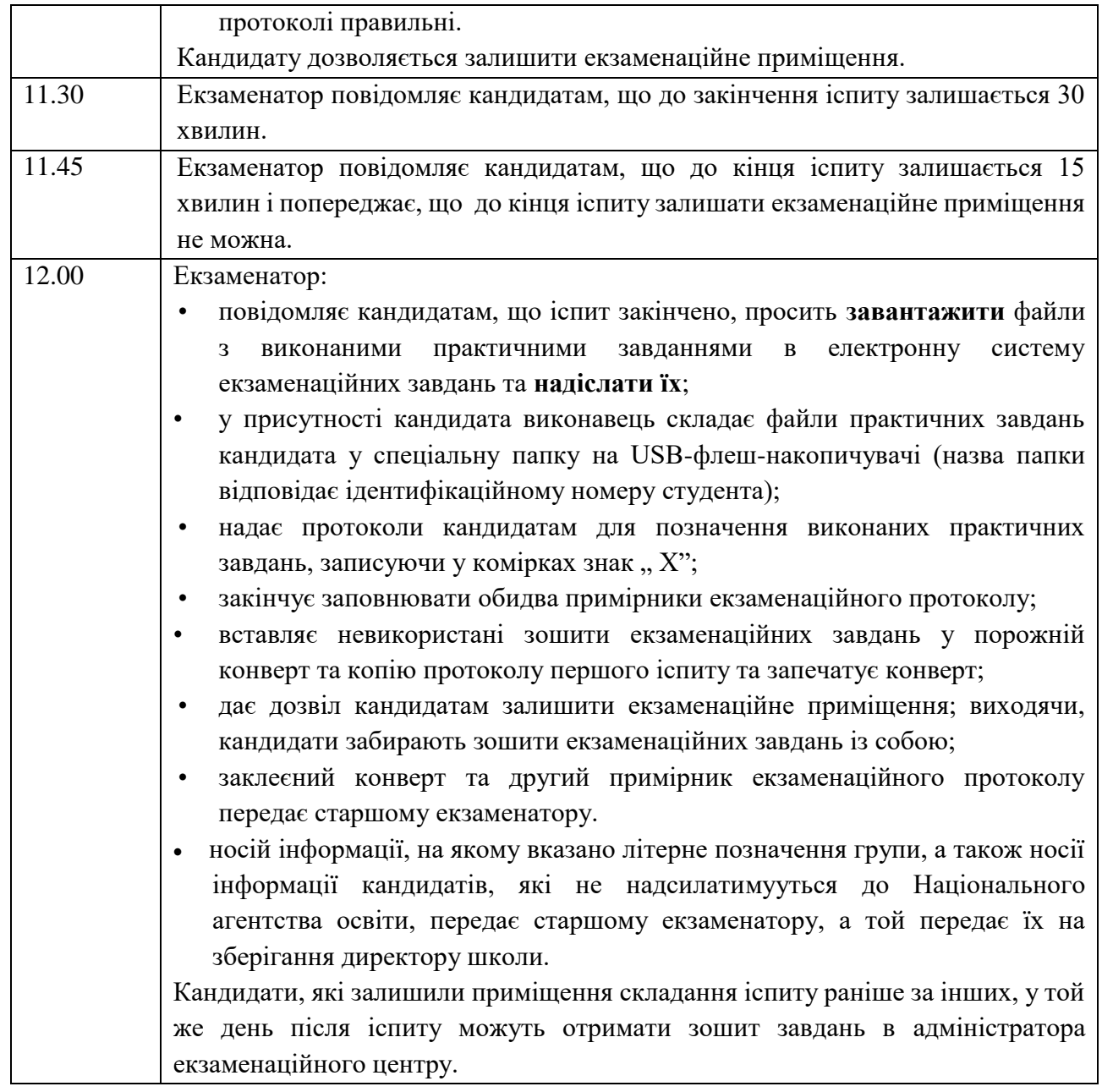

# **ПРОВЕДЕННЯ ІСПИТУ ЗА НАЯВНОСТІ ТЕХНІЧНИХ ПРОБЛЕМ**

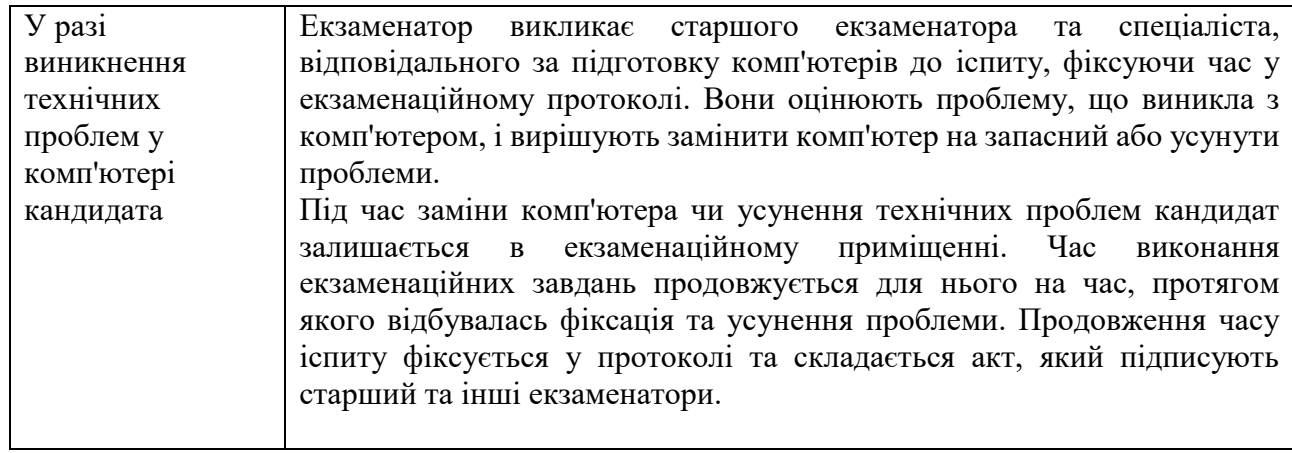

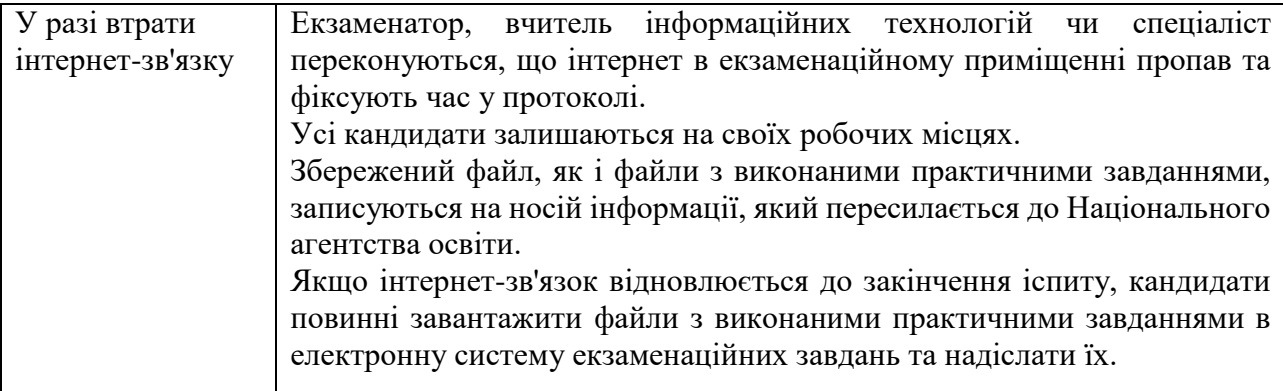

\_\_\_\_\_\_\_\_\_\_\_\_\_\_\_\_\_\_\_\_